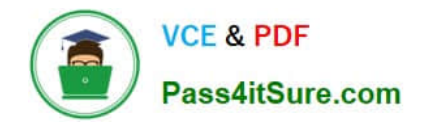

# **1Z0-1057-22Q&As**

Oracle Project Management Cloud 2022 Implementation Professional

# **Pass Oracle 1Z0-1057-22 Exam with 100% Guarantee**

Free Download Real Questions & Answers **PDF** and **VCE** file from:

**https://www.pass4itsure.com/1z0-1057-22.html**

100% Passing Guarantee 100% Money Back Assurance

Following Questions and Answers are all new published by Oracle Official Exam Center

**C** Instant Download After Purchase **83 100% Money Back Guarantee** 365 Days Free Update

800,000+ Satisfied Customers  $603$ 

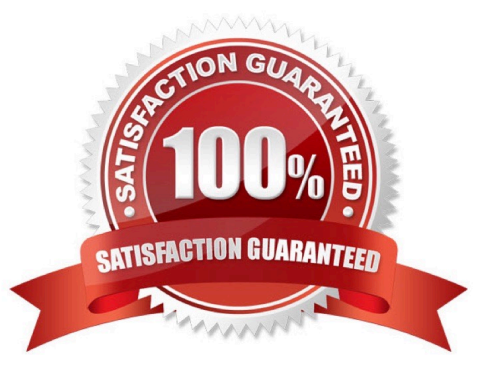

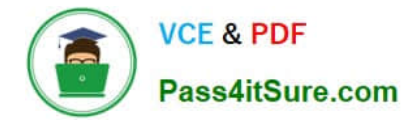

# **QUESTION 1**

Your customer accounts revenue based on, product class category. Because all your customer\\'s projects are funded by private and government institutions, they decide to classify all projects based on their funding source to accurately report

on revenue in General Ledger. Accordingly, you create a new class category "Funding Source" and assign it to all projects. However, you notice that the accounting is still happening based on product class category. Identify the reason for

this problem.

(Choose the best answer.)

A. Funding source class category is assigned to all project types.

B. Funding source class category is not enabled for "available as accounting source".

C. Product class category is not enabled for "available as accounting source".

D. Funding source class category is enabled for "available as accounting source".

#### Correct Answer: B

Ref: https://docs.oracle.com/en/cloud/saas/project-portfolio-management/19b/oapfm/project- foundation-configurationdefine-types-and-categorizations.html#OAPFM222700 Topic - Manage Project Class Categories Setting Up Class Categories: Points to Consider Available as Accounting Source This option indicates if the class category is available as an accounting source so that Oracle Fusion Subledger Accounting can use the category to create mapping sets, account rules, journal line rules, and description rules. Only one class category at a time is available as an accounting source in Oracle Fusion Subledger Accounting. To change the class category that Oracle Fusion Subledger Accounting uses, deactivate the old class category and create a new one with a different date range.

# **QUESTION 2**

You cannot generate invoices for a project expenditure item. After running the Generate Invoices program for a billable expenditure item and active contract, the process completes successfully but without any billing, and does not provide any error logs. The program\\'s processing summary is as follows: Billing Event Errors 0 Ineligible Contracts 0 Successfully Billing Events Created 0 Ineligible Contract Lines 0 Billing Transaction Exception Errors 0 Ineligible Bill Plans 0 Billing Transaction Exception Warnings 0 Ineligible Associated Projects 0 Successful Billing Transactions 0 Ineligible Expenditure Items 0 Draft Invoice Exception Errors 0 Ineligible Events 0 Draft Invoice Exception Warnings 0 Successful Draft Invoices 0 What was the invoice method classification set to that caused this behavior? (Choose the best answer.)

- A. Amount Based
- B. Rate Based
- C. As Incurred
- D. Percent Complete

Correct Answer: A

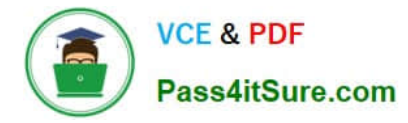

Reference https://docs.oracle.com/cd/E51367\_01/projectop\_gs/OAPJB/F1087458AN139C2.htm Topic ?Invoice and Revenue Rates: How They Are Determined Oracle Fusion Project Billing uses bill rates, burdening, and transfer price schedules to derive standard bill rates, multipliers, markups, and bases for calculating potential revenue when the revenue method classification on a revenue plan is as billed, as incurred, or rate based. Similarly, bill rates derive invoice amounts when the invoice method classification on a bill plan is rate based.

# **QUESTION 3**

Which five steps are required for the File-Based Data Import Integration option?

A. Run Process to transfer data to interface tables.

- B. Install an Excel add-in.
- C. Upload the file to the server.
- D. Download an Excel template.
- E. Populate the spreadsheet with data and generate a CSV file.
- F. Import data into various applications.

Correct Answer: ABCDE

Answer: A B C D E

Ref: https://docs.oracle.com/en/cloud/saas/project-portfoliomanagement/19b/oefpp/overview.html#External\_Data\_Integration\_Services\_for\_Oracle\_Cloud\_Ov erview

# **QUESTION 4**

Your customer has the following setups on the project plan type that they are using for their projects: Use Task Planned Dates as Task Assignment Dates = Yes Automatically Roll Up Task Planned Dates = Yes Synchronize Task Transaction Dates with Planned Dates = No With these setups in place, you perform the following actions:

1.

 Create a new subtask (Sub Task 1) with a start date of 15-Jun-2016 on the project that has as start date of 01-Jul-2016.

2.

 Create another new subtask (Sub Task 2) after the previous action is saved. What would the correct behavior of the application be after these actions? (Choose the best answer.)

A. After the creation of Sub Task 1, Project Start Date would remain unchanged as 01-Jul-2016 and Sub Task 2 would be created with 15-Jun-2016.

B. After the creation and saving of Sub Task 1, Task Start Date would be changed to 01-Jul-2016 and Sub Task 2 would be created with 01-Jul-2016.

C. After the creation of Sub Task 1, Project Start Date would be changed to 15-Jun-2016 and Sub Task 2 would be created with 15-Jun-2016.

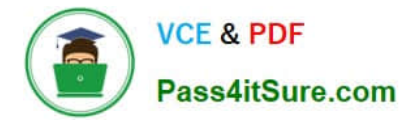

D. Project Start Date would remain unchanged as 01-Jul-2016 for both actions but the start dates on both subtasks would remain 15-Jun-2016.

Correct Answer: C

Ref: https://docs.oracle.com/en/cloud/saas/project-portfolio-management/19b/oapjf/manage- project-plan-tasks-and-taskassignments.html#OAPJF75076

# **QUESTION 5**

Which three are true of what you can do in the Project Requirements work area?

- A. Create an implementation project.
- B. Organize backlog items by requirements.
- C. Create an execution project.
- D. Create project tasks for backlog items.
- E. Manage your list of backlog items.

Correct Answer: BDE

Ref: https://docs.oracle.com/en/cloud/saas/project-portfolio-management/19b/oapem/manage- projectrequirements.html#OAPEM874365 Project Requirements: Explained Requirements enable you to capture your business needs. If you manage projects using the Agile development methodology, you start by identifying the highlevel requirements and decomposing them further to manage the completion of work on the requirement. You use the Project Requirements work area to: Organize backlog items by requirements Manage your list of backlog items Create project tasks for backlog items

[1Z0-1057-22 VCE Dumps](https://www.pass4itsure.com/1z0-1057-22.html) [1Z0-1057-22 Practice Test](https://www.pass4itsure.com/1z0-1057-22.html) [1Z0-1057-22 Exam](https://www.pass4itsure.com/1z0-1057-22.html)

**[Questions](https://www.pass4itsure.com/1z0-1057-22.html)**